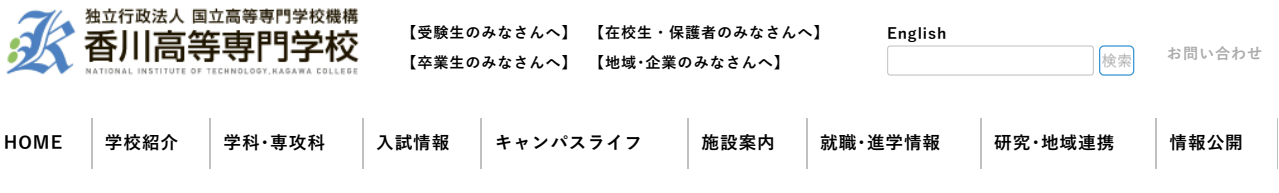

トピックス

**高松キャンパス**

公開講座「模擬人工衛星(缶サット)の制作・打ち上げ講座」を開催しました

2022/03/31更新

3月26日(土)9:00~13:00、公開講座「模擬人工衛星(缶サット)の制作・打ち上げ講座」を実施しまし た。全参加者(スタッフ・保護者の方を含む)の事前の検温と、会場の換気などの対策を行いました。当日は 7名の受講生にご参加をいただきました。受講生は、Raspberry Pi Zeroとセンサーを用いた模擬人工衛星 (缶サット)を制作後、校舎2Fからパラシュート付き缶サットの投下を行い、降下時のデータを取得するミ ッションに挑戦しました。

残念ながら当日は天候に恵まれず、モデルロケットでの打ち上げは中止となりましたが、代わりのイベント として、香川高専にある衛星地上局の見学や、上空を通過するKOSEN-1衛星からのビーコン信号音の生視聴 などを体験をして頂きました。

(宇宙開発研究部、地域イノベーションセンター)

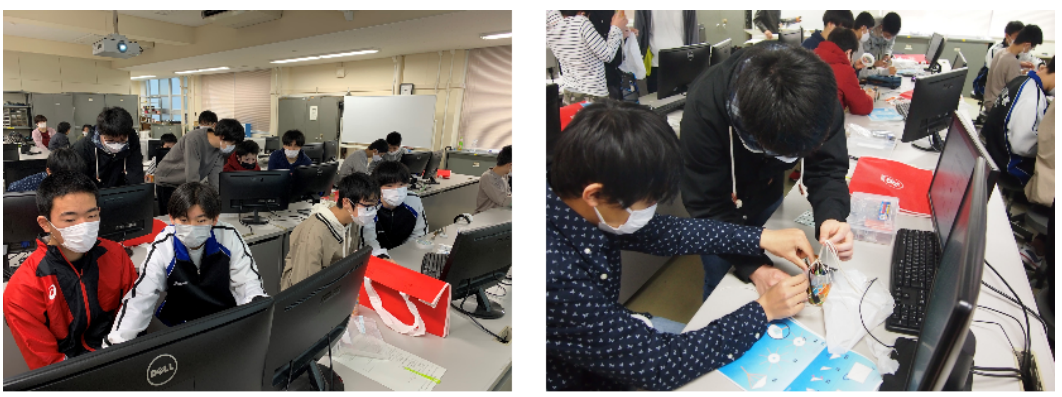

宇宙開発研究部員の説明を聞きながら缶サットを製作する受講生の皆さん

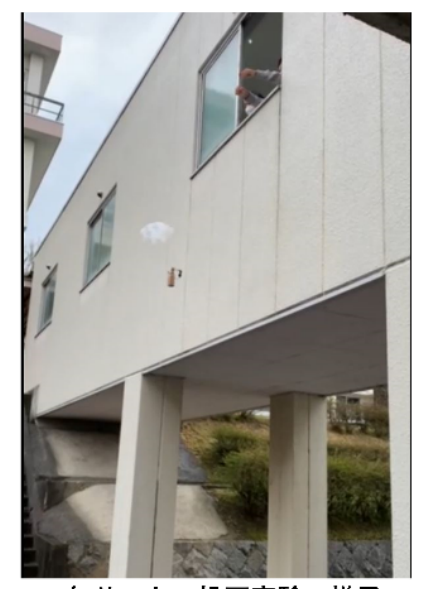

缶サットの投下実験の様子

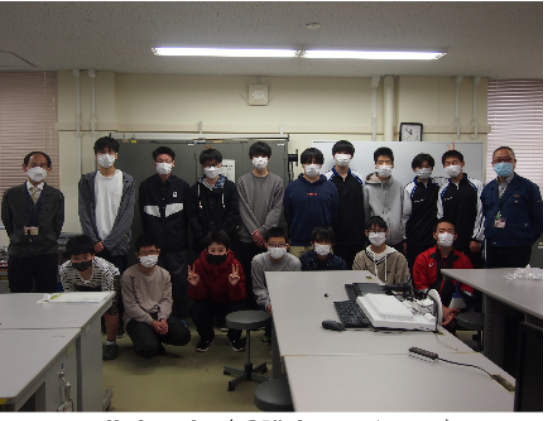

集合写真(受講生、スタッフ)

#### **ホ [ー](https://www.kagawa-nct.ac.jp/) ム**

**受 験 生 [の](https://www.kagawa-nct.ac.jp/usermenu/index.html) み な さ ん へ 在 学 [生・保](https://www.kagawa-nct.ac.jp/usermenu/usermenu02.html) 護 者 の み な さ ん へ 地 [域・企](https://www.kagawa-nct.ac.jp/usermenu/usermenu03.html) 業 の み な さ ん へ 卒 業 生 [の](https://www.kagawa-nct.ac.jp/usermenu/usermenu04.html) み な さ ん へ サ イ ト [マ](https://www.kagawa-nct.ac.jp/PR/index.html) ッ プ 個 人 情 [報](https://www.kagawa-nct.ac.jp/PR/privacy.html) 保 護 方 針 お 問 い [合](https://www.kagawa-nct.ac.jp/contact/) わ せ [意](https://www.kagawa-nct.ac.jp/usermenu/opinion_box.php) 見 箱** 学内向[け](https://www.kagawa-nct.ac.jp/prospectus/publication/gakunai/gakunai.html)情報

## 学 科・専 攻 科

### 【 学 科 】

**機 械 工 [学](https://www.kagawa-nct.ac.jp/ME/) 科 電 気 情 [報](https://www.kagawa-nct.ac.jp/EE/) 工 学 科 機 械 電 [子](https://www.kagawa-nct.ac.jp/MS/top_kikaidenshi.html) 工 学 科 建 設 環 [境](https://www.kagawa-nct.ac.jp/CE/) 工 学 科 通 信 ネ [ッ](https://www.kagawa-nct.ac.jp/CN/) ト ワ ー ク 工 学 科 電 子 シ [ス](https://www.kagawa-nct.ac.jp/ES/) テ ム 工 学 科 情 報 工 [学](https://www.kagawa-nct.ac.jp/IT/) 科 一 般 教 [育](https://www.kagawa-nct.ac.jp/usermenu/GE.html)**

# 学 校 紹 介

**[校](https://www.kagawa-nct.ac.jp/prospectus/president/president.html) 長 挨 拶 [基](https://www.kagawa-nct.ac.jp/prospectus/purpose/purpose.html) 本 方 針 本 [科・専](https://www.kagawa-nct.ac.jp/school_affairs/policy/index.html) 攻 科 の 基 本 方 針 校 [章・校](https://www.kagawa-nct.ac.jp/prospectus/emblem/emblem.html) 歌 [沿](https://www.kagawa-nct.ac.jp/prospectus/development/enkaku.html) 革 J A B E E・認 証 評 [価・自](https://www.kagawa-nct.ac.jp/general_affairs/evaluation/evaluation.html) 己 評 価 中 期 計 [画・年](https://www.kagawa-nct.ac.jp/general_affairs/mid_plan/tyuki_plan.html) 度 計 画 等 [キ](https://www.kagawa-nct.ac.jp/prospectus/accessmap/campusmap.html) ャ ン パ ス マ ッ プ [ア](https://www.kagawa-nct.ac.jp/prospectus/accessmap/access.html) ク セ ス マ ッ プ [学](https://www.kagawa-nct.ac.jp/prospectus/publication/kouhou.html) 校 広 報 誌**

#### 研究・地域連携

**研 [究・技](https://www.kagawa-nct.ac.jp/innovation/11_seeds/) 術 シ ー ズ [産](http://www.aip-kagawa-kosen.org/) 業 技 術 振 興 会 [国](https://www.kagawa-nct.ac.jp/global/global.html) 際 交 流 室 [技](https://www.kagawa-nct.ac.jp/usermenu/TS.html) 術 教 育 支 援 セ ン タ ー [情](https://www.kagawa-nct.ac.jp/CS/) 報 基 盤 セ ン タ ー [公](https://www.kagawa-nct.ac.jp/region/index.html) 開 講 座 [サ](https://www.kagawa-nct.ac.jp/innovation/25_saiensu/index.html) イ エ ン ス フ ェ ス タ [出](https://www.kagawa-nct.ac.jp/innovation/23_kenkyusei/index.html) 前 授 業 研 究 [生・科](https://www.kagawa-nct.ac.jp/school_affairs/kenkyu/index.html) 目 等 履 修 生・聴 講 生**

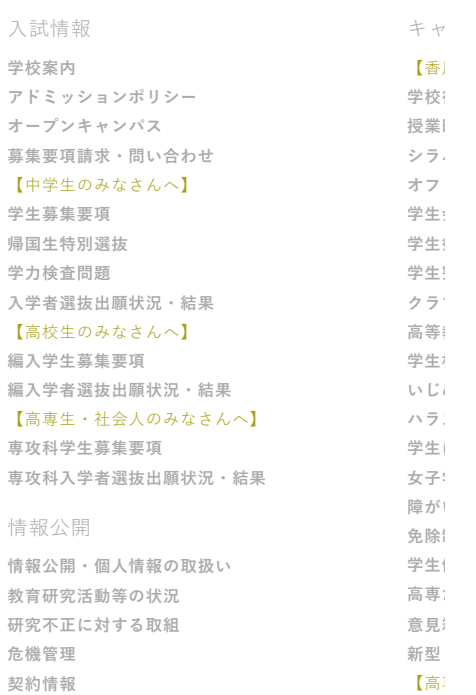